## DIGITALE WACHSAMKEIT: STRATEGIEN GEGEN FAKE NEWS UND DESINFORMATION IM NETZ

In der heutigen digitalen Ära ist die Verbreitung von Fake News, Desinformationen und Deep Fakes zu einer ernsthaften Herausforderung geworden. Diese Phänomene, ob als Artikel, Aussagen, Bilder oder Videos, untergraben die Vertrauenswürdigkeit von Informationen, beeinflussen die öffentliche Meinung und können sogar politische Prozesse beeinträchtigen.

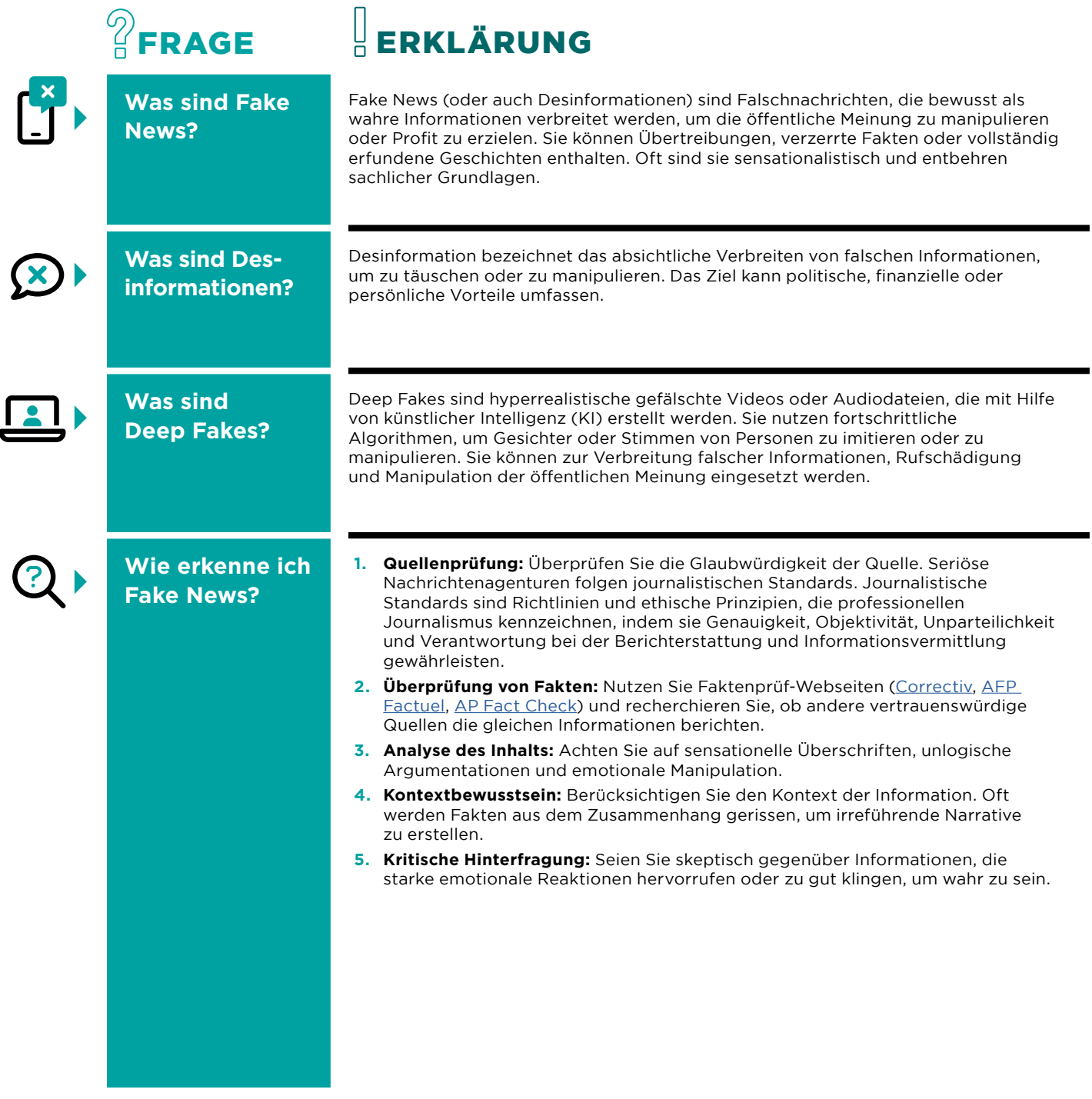

 $\rightarrow$ 

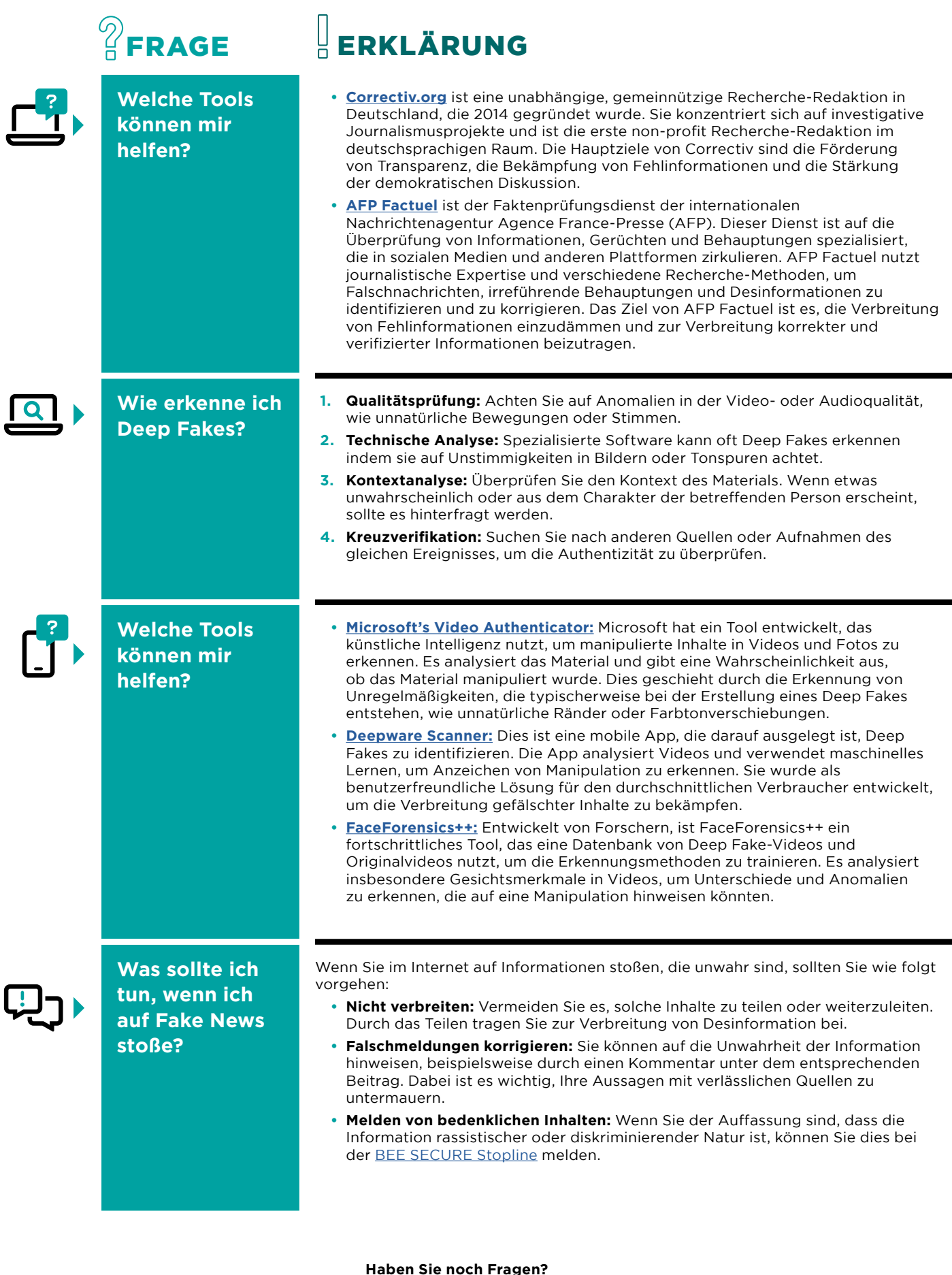

**CHAMBRE<br>DES MÉTIERS**<br>LUXEMBOURG

## **Haben Sie noch Fragen?**

Möchten Sie weitere Informationen zu den bestehenden Angeboten erhalten? Kontaktieren Sie die Abteilung eHandwierk der Chambre des Métiers: